# **R E G U L A M E N T O**

Este regulamento contém toda a informação necessária para realizar o TAPI. É muito importante ler este regulamento para ter acesso a todas as exigências do TAPI. Quando enviar seu formulário de inscrição, você devera confirmar ter lido e estar de acordo com este regulamento.

#### <span id="page-0-0"></span>**CONTEÚDO**

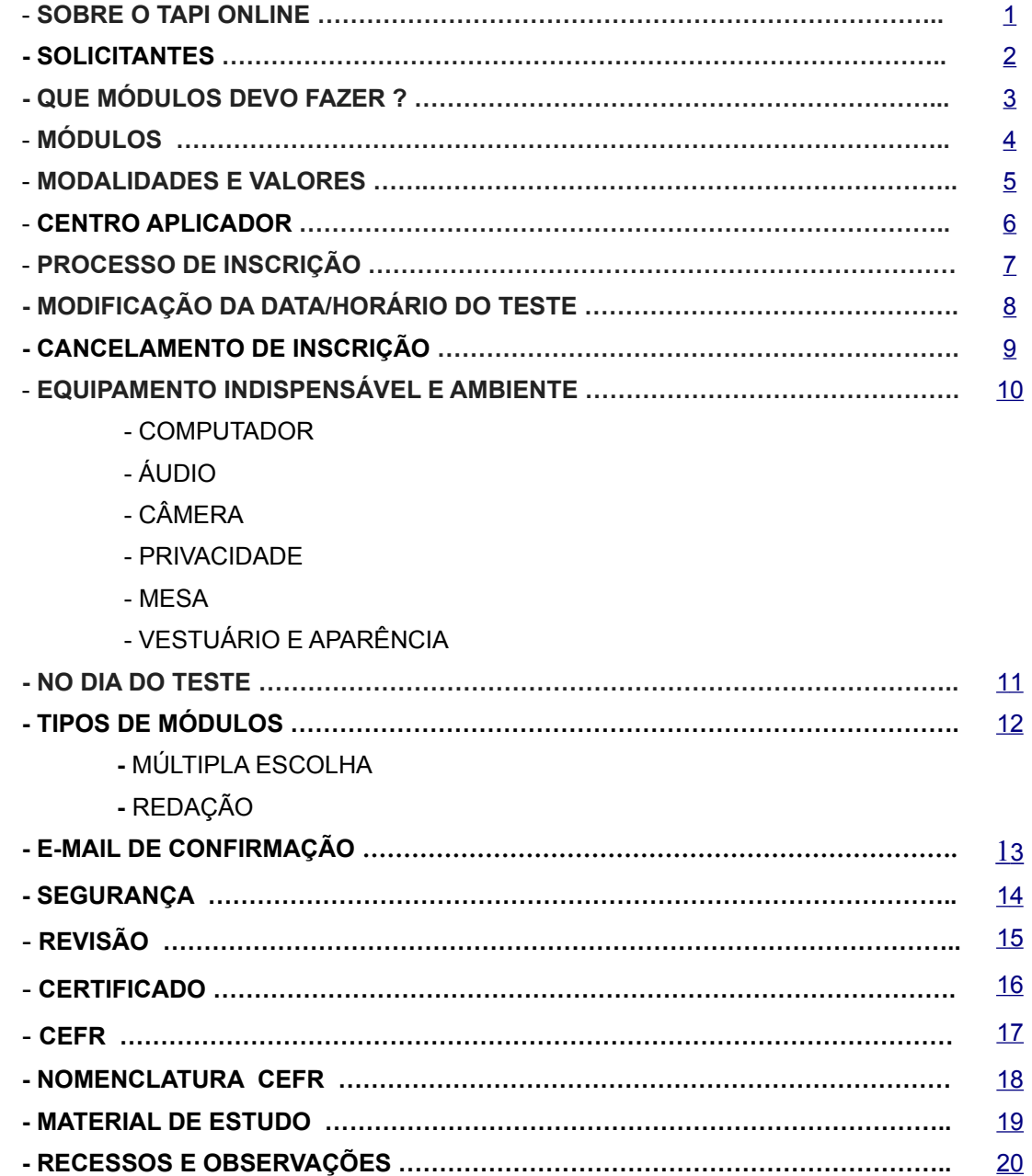

#### <span id="page-1-0"></span> *1 - SOBRE O TAPI ONLINE*

O TAPI (**T**este **A**cadêmico de **P**roficiência em **I**diomas) é um teste modular; elaborado para testar proficiência em Inglês, Espanhol, Francês ou Português.

O TAPI é um teste realizado somente **"ONLINE"**

O TAPI é composto por 4 *[módulos totalmente independentes.](#page-4-0)*

- ► Gramática (conhecimento das estruturas do idioma)
- ► Compreensão de leitura de texto
- ► Redação
- ► Compreensão oral

#### <span id="page-2-0"></span> *2 - SOLICITANTES*

São aquelas universidades, faculdades , empresas, etc. que aceitam o certificado emitido pela Tapibrasil.

Outro tipo de solicitante está formado por:

- ► Órgãos do governo
- ► Programas de intercâmbio
- ► Cursos de Idiomas, etc.
- Cada "Solicitante" decide quais módulos exigir e as notas mínimas para aprovação.
- O TAPI também é aplicado para candidatos "independentes", isto é, aquele candidato que deseja ter uma certificação de conhecimentos do idioma.
- O Tapi é realizado "online" no local escolhido pelo candidato.
- O Tapi pode ser realizado módulo por módulo ou todos os 4 módulos de uma só vez.
- Os módulos poderão ser realizados quantas vezes o candidato quiser a fim de melhorar sua pontuação.

## <span id="page-3-0"></span>*3 - QUAIS MÓDULOS DEVO FAZER ?*

- ► No caso dos programas de pós-graduação, os editais de convocação especificam os módulos e as notas exigidas. Veja na internet o edital do seu departamento.
- ► O Solicitante pode exigir notas que terão um valor mínimo de aprovação, médias de 2 ou mais módulos, ou notas que serão simplesmente classificatórias.

# <span id="page-4-0"></span> *4 - MÓDULOS*

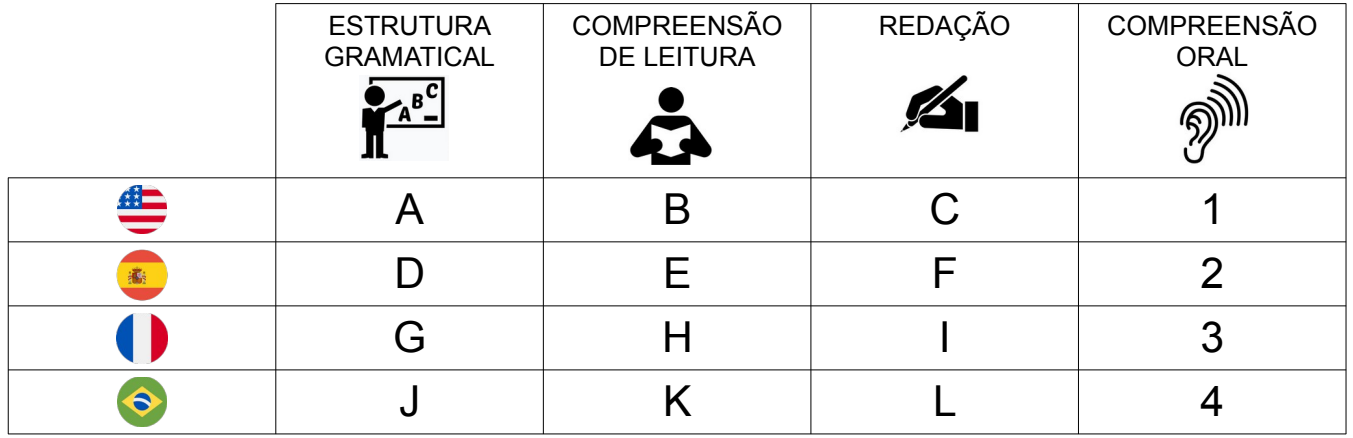

O **módulo de estruturas** gramaticais apresenta 2 tipos diferentes de questões.

A primeira parte composta por 15 frases para completar (preencher lacunas) e a segunda parte composta por 15 frases para identificar a opção da frase que está errada.

Todas de [múltipla escolha,](#page-12-1) totalizando 30 perguntas.

Cada pergunta vale 3,33 pontos, totalizando 100 pontos.

O teste é feito online e o candidato tem 30 minutos para responder.

O nível das questões está fixado entre A2 e C1 do [CEFR](#page-17-0).

O resultado é emitido imediatamente após a finalização do teste.

**O módulo de compreensão de leitura** tem 5 ou 6 textos de áreas variadas com 5 ou 6 questões de [múltipla escolha](#page-12-1) cada texto, totalizando 30 perguntas.

Cada pergunta vale 3,33 pontos, totalizando 100 pontos.

O candidato tem 60 minutos para ler os textos e responder as perguntas.

O resultado é emitido imediatamente após a finalização do teste

O **módulo de compreensão oral** tem de 30 perguntas referentes a diálogos curtos, diálogos de média duração e mini palestra. Todas as perguntas são de [múltipla escolha](#page-12-1).

Cada pergunta vale 3,33 pontos, totalizando 100 pontos.

A duração do teste é de 40 minutos.

O nível dos diálogos está fixado entre A2 e C1 do [CEFR](#page-17-0).

O resultado é emitido imediatamente após a finalização do teste

No **módulo de** redação,o candidato deverá escrever em no máximo 30 minutos uma redação sobre um tópico especificado no teste.

Os tópicos são variados de conhecimento geral. O candidato deverá escrever de forma objetiva, sem desviar do assunto proposto. Não existe um mínimo ou máximo de palavras. Recomendamos 3 parágrafos completos, sendo estes: introdução, desenvolvimento ou citação de exemplos, conclusão com opinião do candidato.

O resultado do **Módulo de Redação** é emitido 2 dias úteis após a realização do teste.

#### <span id="page-5-0"></span> *5 - MODALIDADES E VALORES*

Embora o resultado dos testes seja informado de forma imediata após a finalização, ou em 48 horas. no caso do módulo de redação, por motivos de controle e segurança, é necessária a verificação de toda a digitação realizada durante a realização do teste para detectar possíveis fraudes.

Este processo de verificação poderá ser feito em 3 modalidades: NORMAL , URGENTE ou IMEDIATO.

NORMAL - O certificado será emitido 10 dias úteis a partir da data do teste.

URGENTE - O certificado será emitido 6 dias úteis a partir da data do teste.

IMEDIATO - O certificado será emitido 3 dias úteis a partir da data do teste.

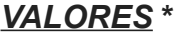

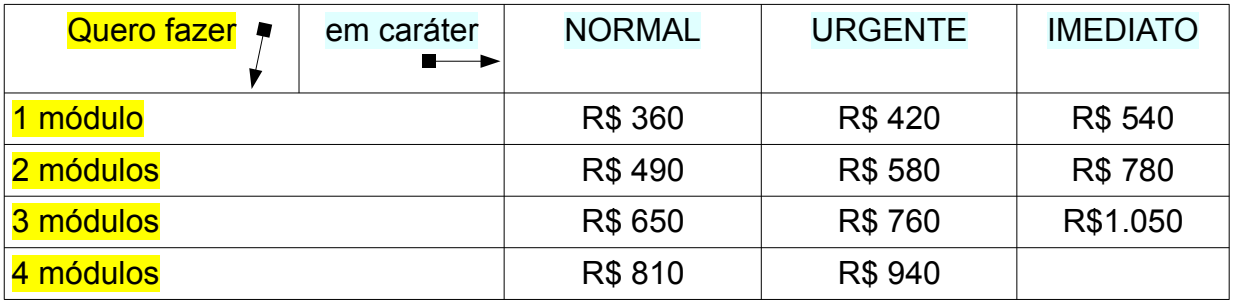

► **ADIAMENTO DE DATA AGENDADA**: R\$50,00 por módulo (só pode ser solicitado com 48 horas úteis ou mais de antecedência)

- ► **RETIFICAÇÃO DE CERTIFICADO**: R\$50,00
- ► **REVISÃO DO TESTE** : R\$180,00 por módulo
- ► **REMARCAÇÃO DE TESTE POR ATRASO** : 50 % do valor pago
- ► **MATERIAL DE TREINAMENTO** : Teste simulado completo igual ao original. R\$ 30,00

\* Todos os valores supracitados são para pagamento feito por transferência bancária ou PIX. Para pagamento com cartão de crédito, tanto a vista como parcelado, os valores serão acrescidos da taxa cobrada pela administradora do cartão.

#### <span id="page-6-0"></span> *6 - CENTRO APLICADOR*

- O Centro Aplicador é responsável por:
- ► Fornecer informação e orientar solicitantes e candidatos;
- ► Realizar os agendamentos e as inscrições;
- ► Aplicar o TAPI de acordo com as normas estabelecidas neste regulamento;
- ► Agendar e realizar as revisões dos testes;
- ► Orientar sobre material de estudo e oferecer cursos de treinamento.

### <span id="page-7-0"></span>**7 -** *PROCESSO DE INSCRIÇÃO*

Se você já sabe quais módulos tem que fazer, já escolheu a modalidade (normal, urgente, ou imediato), os próximos passos são:

- 1) [AGENDAMENTO](http://www.bobidiomas.com.br/agendar/) Escolher dia e hora para realizar o teste.
- 2) PAGAMENTO Realizar o pagamento.

Após realizar o pagamento você receberá um e-mail automático confirmando sua inscrição.

No prazo de até 48 horas úteis você receberá um convite para o Google MEET na sua caixa de e-mail e deverá aceitar o convite.

## <span id="page-8-0"></span> *8 - MODIFICAÇÃO DA DATA/HORÁRIO DO TESTE*

- ► A data do TAPI poderá ser adiada por no máximo 30 dias em uma única oportunidade.
- ► A alteração deverá ser solicitada *pelo menos com 48 horas de antecedência* da data/hora agendada inicialmente.
- ► Verifique o valor da taxa de alteração.
- ► O processo de alteração é idêntico ao processo de [inscrição,](#page-7-0) escolhendo a opção "Troca de dia/hora"

#### <span id="page-9-0"></span> *9 - CANCELAMENTO DE INSCRIÇÃO*

► O cancelamento da inscrição poderá ser solicitado sempre que o pedido seja feito com um mínimo de 48 horas úteis de antecedência do dia/hora agendado.

► Será feito o reembolso em um prazo aproximado de 15 dias úteis (pagamento feito com PIX) ou 45 dias úteis (pagamento feito com cartão).

- ► Será descontado 50% do valor total pago correspondente a taxas administrativas.
- ► Entre em contato diretamente por WhatsApp com o Centro Aplicador para solicitar o cancelamento

# <span id="page-10-0"></span>*10 - EQUIPAMENTO E AMBIENTE*

Verifique se o computador e a sala de testes atendem aos seguintes requisitos de equipamento e ambiente antes de fazer sua inscrição para realizar o TAPI "online" .

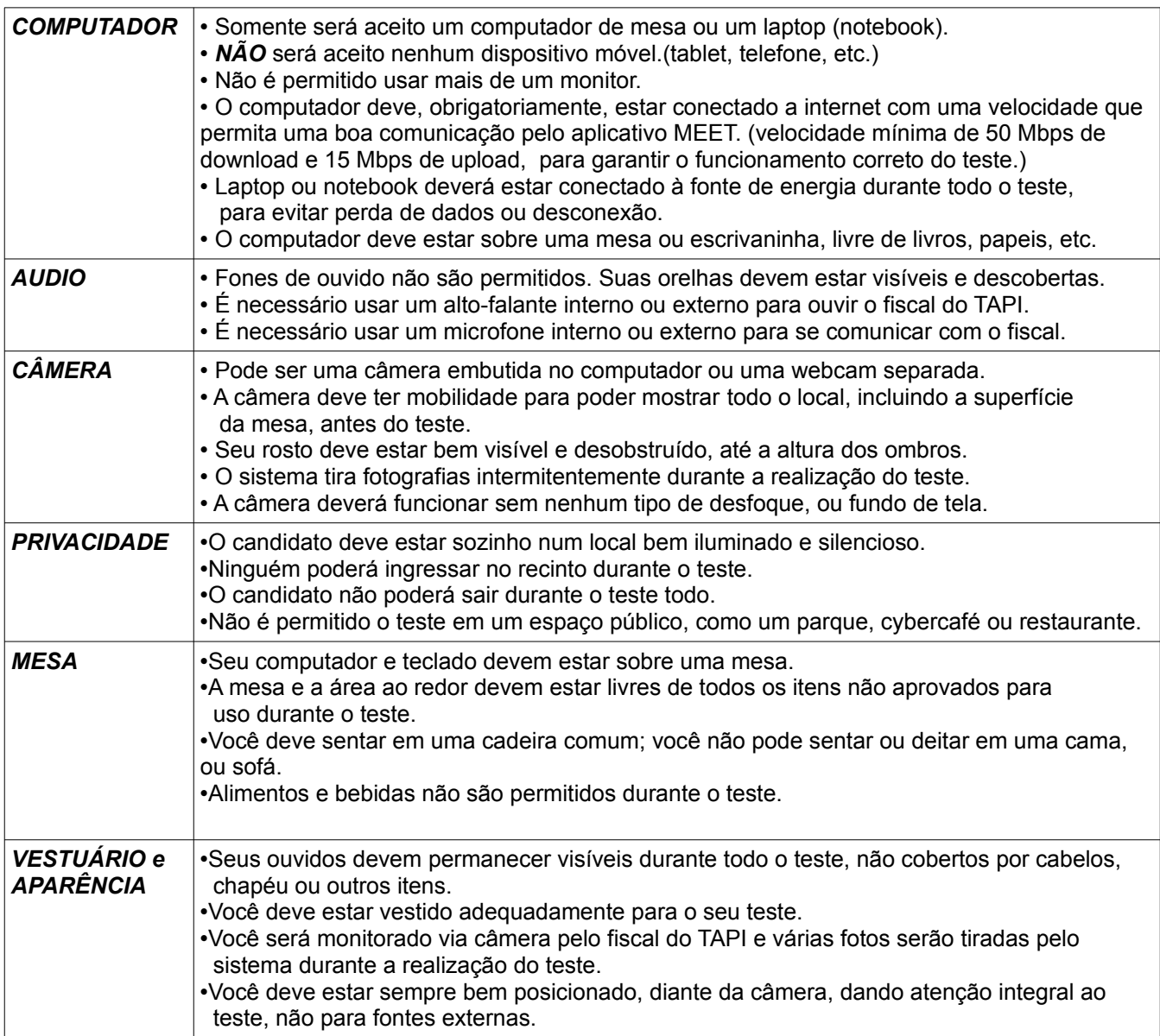

Você somente poderá realizar seu TAPI online se todos estes critérios forem atendidos.

# <span id="page-11-0"></span> *11 - N O D I A D O T E S T E*

- ► Antes do início do teste verifique seu computador . (Não há nada mais desanimador do que ligar o computador para fazer um teste pré-agendado e descobrir que seu equipamento não está funcionando ou que você tem um problema de acesso à internet).
- ► O fiscal do TAPI ingressará no Google MEET 15 minutos antes do horário agendado para o início do teste (verifique a hora no convite). O candidato deverá ingressar no mesmo horário.
- ► É obrigatório a apresentação do documento de identificação com fotografia (recente) informado na ficha de inscrição. Somente esse documento será aceito. (Não é aceito documento digital). O candidato que não cumprir esse requisito NÃO realizará o teste e NÃO terá direito a reembolso do valor pago. Tenha o documento informado na inscrição pronto para ser verificado.
- ► Será feita uma verificação do ambiente e equipamento. Esse processo de verificação demora 10 a15 minutos.
- ► Há tolerância de 10 minutos após horário agendado para iniciar o módulo . Os testes são desbloqueados e bloqueados automaticamente pelo sistema. Em caso de atraso superior a 10 minutos, acontecerá o bloqueio do primeiro módulo, o candidato somente poderá realizar os módulos seguintes. (O sistema considera horário de Brasília)
- ► Verifique se não há nenhuma distração próxima do local do teste, pois a interrupção do teste automaticamente invalida o mesmo.
- ► O aluno NÃO poderá desligar o vídeo nem o áudio durante a realização do teste. O descumprimento cancelará o teste.
- ► Esclareça todas as possíveis dúvidas com o fiscal antes de iniciar o teste.
- ► O fiscal do TAPI guiará o candidato até o início ao teste.
- ► O fiscal desligará sua câmera e áudio para não atrapalhar enquanto o candidato realiza o teste. Antes do início do teste, o candidato deverá digitar seu endereço de mail e seu código pessoal (fornecido pelo fiscal do TAPI).
- ► Após o candidato preencher, e clicar na SETA, o teste dará inicio e começará a contar o tempo. (ver foto)

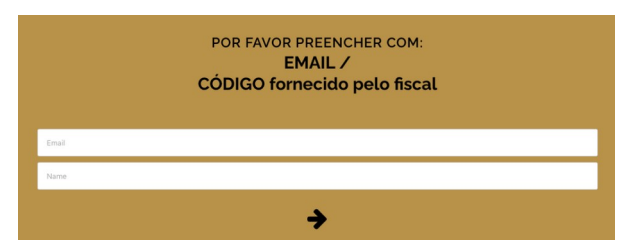

► O candidato NÃO poderá desligar o Google MEET e deverá fazer o teste em silêncio absoluto. Em caso de perda de conexão com a internet, ou congelamento de imagem por 3 períodos de 30 segundos ou mais, o teste será cancelado e o candidato não terá direito a reembolso do valor pago.

#### <span id="page-12-0"></span> *1 2 – TIPOS DE MÓDULOS*

#### <span id="page-12-1"></span>*MÓDULOS DE MÚLTIPLA ESCOLHA*

- ► Na parte inferior da tela encontra-se o comando (setas). O candidato poderá navegar para o início ou final do teste e modificar suas respostas caso deseje.
- ► Na parte superior da tela podemos ver um relógio mostrando o tempo restante até o final do teste, e também pode ser visto que número de questão está sendo feita. (ver foto)

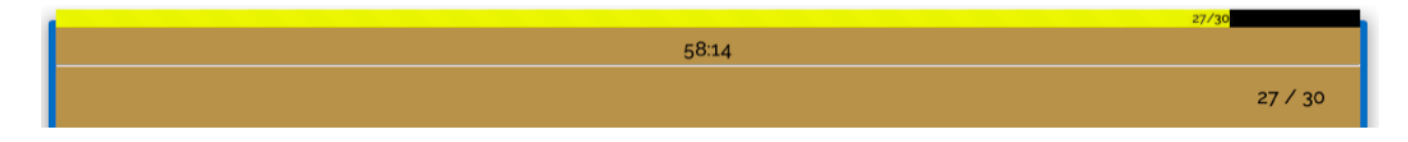

- ► Na última questão, (número 30) o candidato tem 2 opções:
	- 1) Voltar e revisar as marcações (seta) ou
	- 2) finalizar o teste (bandeira)

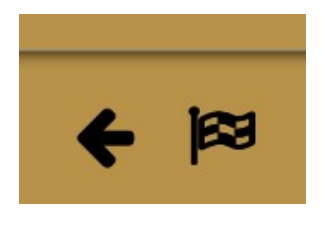

- ► Caso o tempo expire, o sistema automaticamente criptografa e envia o teste para ser corrigido.
- ► O candidato deverá comunicar ao coordenador do Centro Aplicador imediatamente após ter finalizado o teste.
- ► O resultado parcial dos testes de múltipla escolha são mostrados imediatamente após finalizar.

#### MÓDULO DE REDAÇÃO

- ► O sistema abre um editor de texto simples.
- ► Na parte superior da tela podemos ver um relógio mostrando o tempo restante até o final do teste.
- ► O resultado do teste de redação será disponibilizado na internet 2 dias úteis após a realização do teste.

# <span id="page-13-0"></span> *1 3 - E-MAIL DE CONFIRMAÇÃO*

► Imediatamente após realizar os testes, o candidato recebe um e-mail de confirmação.

#### <span id="page-14-0"></span> *1 4 - SEGURANÇA*

- ► O candidato deverá fazer o teste sem nenhum tipo de consulta, seja ele material impresso ou por internet. Qualquer infração constatada no material criptografado ou pelo fiscal o teste é cancelado automaticamente.
- ► Enquanto o candidato está realizando o teste, o sistema automaticamente tira uma ou mais fotografias para posterior verificação da identidade do candidato.
- ► A câmera deverá possibilitar que o fiscal do Tapi tenha acesso ao local durante o tempo em que o teste estiver sendo realizado. O fiscal poderá congelar o teste e solicitar compartilhamento de tela a qualquer momento. O não cumprimento cancelará automaticamente a totalidade dos testes.
- ► O fiscal se reserva o direito de cancelar qualquer teste que desperte qualquer suspeita de fraude.
- ► No caso de violação de qualquer uma das regras estabelecidas neste regulamento o teste será cancelado sem direito a reembolso.
- ► No caso de problemas técnicos tais como, falta de energia, baixa velocidade, ou queda de conexão com internet que impeça de forma parcial ou total a realização do teste, o teste será cancelado.
- ► Dependendo da gravidade da violação, o candidato poderá ser banido permanentemente de fazer o TAPI novamente.
- ► O fiscal se reserva o direito de prorrogar o início de qualquer TAPI sem aviso prévio caso existam motivos de força maior, tais como falta de energia, falta de conexão com a internet, etc.

#### <span id="page-15-0"></span>15 - *REVISÃO*

- ► Revisão do TAPI realizado poderá ser solicitada.
- ► Por motivos de programação de software, somente podemos oferecer a revisão dos testes se solicitada dentro do prazo de 3 dias úteis a partir da data de realização do teste.
- ► Será designado um professor para explicar todos os erros cometidos no teste. Verifique o valor a ser pago.
- ►Caso exista qualquer tipo de divergência na nota final, o valor pago será imediatamente estornado.

#### <span id="page-16-0"></span> *1 6 - CERTIFICADO*

- ► O certificado é digital.
- ► O certificado é publicado na internet após a verificação do documento criptografado contendo toda a digitação realizada durante o teste.
- ► O certificado é disponibilizado até às 19 horas do dia estipulado.
- ► Os certificados são publicados na internet no prazo de acordo com a [modalidade](#page-5-0) escolhida
- ► O ["Solicitante"](#page-2-0) poderá verificar a veracidade dos dados escaneando o código QR ou inserindo o código do candidato **aqui.**
- ► O candidato poderá imprimir o certificado. O certificado impresso pelo candidato poderá ser datado, carimbado e assinado pelo ["Solicitante"](#page-2-0) após este verificar a veracidade dos dados.
- ► O certificado é automaticamente modificado, mostrando sempre a melhor pontuação obtida em todos os testes realizados nos últimos 18 meses, isto é, caso o candidato não atinja a pontuação necessária em um dos módulos, o mesmo pode repetir somente este módulo. A data de validade será sempre de 18 meses
- considerando a data do teste feito com maior anterioridade.
- ► Os testes têm uma validade de 18 meses.
- ► Os dados dos candidatos, assim como os testes realizados por eles e suas notas são automaticamente apagados do banco de dados após 18 meses.
- ► Os certificados também são automaticamente apagados na internet.
- ► O certificado mostra a equivalência com o [CEFR](#page-17-0).
- ► Veja aqui um [Modelo de certificado](http://www.tapibrasil.org/assets/site.pdf)**.**

# <span id="page-17-0"></span>*17 - CEFR*

# EQUIVALÊNCIAS

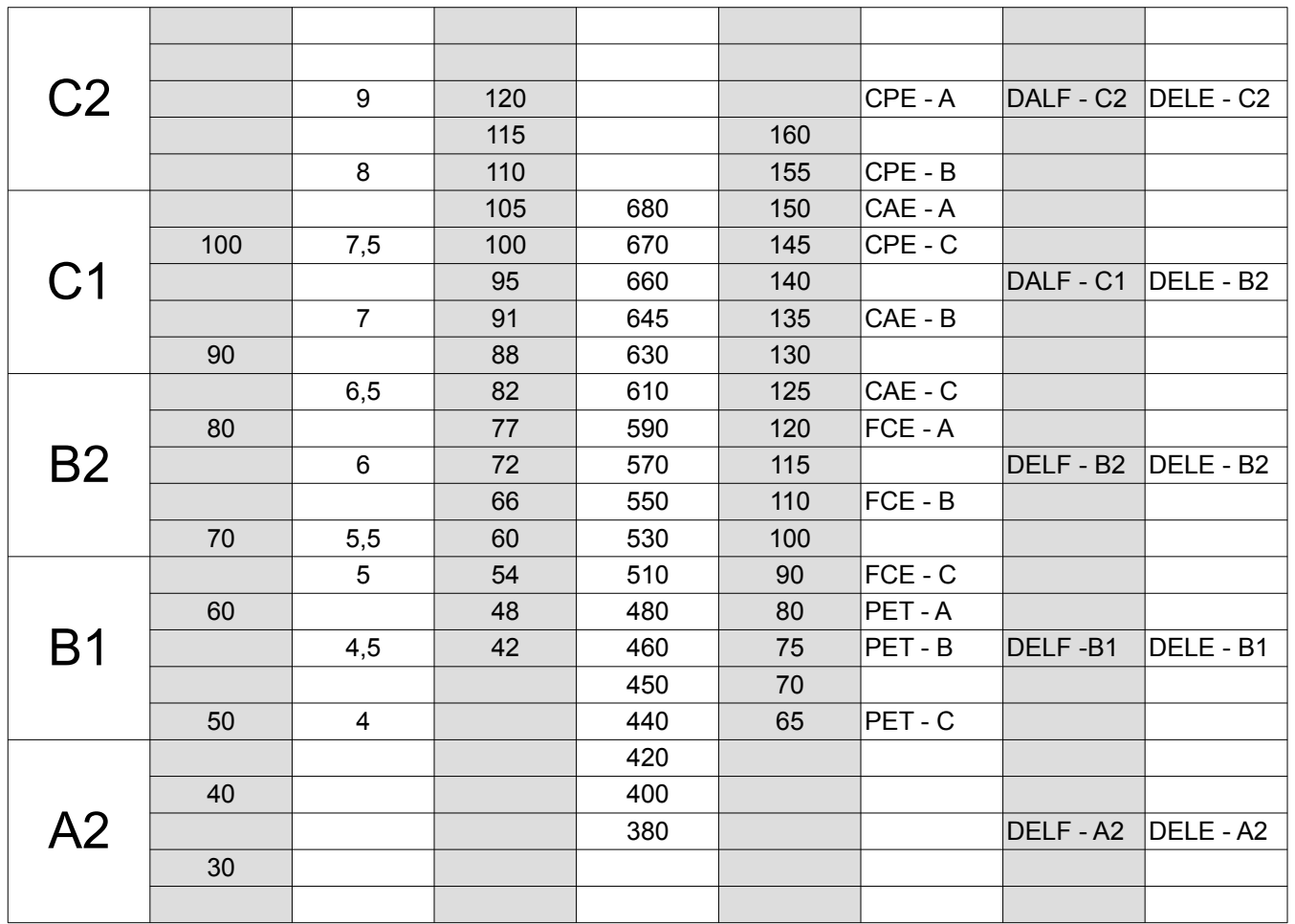

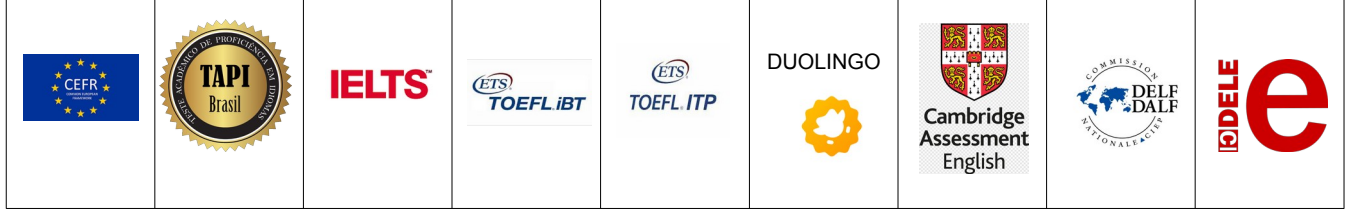

# <span id="page-18-0"></span>18 - NOMENCLATURA CEFR

#### **A1**

Consegue compreender e usar expressões cotidianas e frases muito simples, que tendem satisfazer as necessidades imediatas. Pode apresentar-se aos outros e pode realizar e responder perguntas sobre detalhes pessoais tais como onde mora, as pessoas que conhece e as coisas que tem. Pode interagir de forma simples desde que a outra pessoa fale bem devagar, e esteja disposta a ajudar.

#### **A2**

Consegue compreender frases e expressões usadas com frequência relacionadas com as áreas de maior relevância imediata (informação muito básica sobre família, compras, geografia local e seu trabalho). Pode comunicar-se em tarefas simples e rotineiras que requerem uma troca simples e direta de informações sobre assuntos familiares e habituais. Pode descrever em termos simples aspectos de seu passado, ambiente imediato e assuntos nas áreas de necessidade imediata.

#### **B1**

É capaz de compreender os pontos principais de um diálogo básico sobre assuntos familiares, no trabalho, escola, lazer, etc. Consegue lidar com a maioria das situações que podem surgir durante uma viagem a um local onde a língua é falada. Pode produzir um texto articulado de forma muito simples sobre temas, que são familiares ou de interesse pessoal. Pode descrever experiências e eventos, sonhos, esperanças e ambições de uma forma muito breve emitindo opiniões básicas.

#### **B2**

Consegue compreender as principais ideias em textos com certa complexidade sobre assuntos concretos e abstratos, incluindo discussões técnicas no seu campo de especialização. Consegue interagir com um grau de fluência e espontaneidade suficientes para tornar regular a interação com falantes nativos. Pode produzir textos claros e detalhados sobre tópicos no seu campo de atuação, assim como explicar um ponto de vista sobre um dado assunto.

## **C1**

É capaz de compreender um vasto número de textos longos e complexos, e reconhecer o significado implícito. Pode expressar-se de forma fluente e espontânea sem precisar de procurar muito as palavras. Pode usar a linguagem de forma flexível e eficaz para fins sociais, acadêmicos e profissionais. Pode produzir de forma bem estruturada, textos claros e detalhados sobre assuntos complexos, mostrando controle de técnicas organizacionais e de coesão.

#### **C2**

Pode entender com facilidade praticamente tudo o que ouve ou lê. Pode resumir informações de diferentes fontes faladas e escritas, reconstruindo argumentos e fatos de um modo coerente. Pode expressar-se de forma espontânea, muito fluente e precisa, identificando as entrelinhas de significado, mesmo em situações mais complexas

#### <span id="page-19-0"></span>19 - MATERIAL DE ESTUDO

- ► Existe farto material de estudo na internet.
- ►O [Centro Aplicador](#page-6-0) oferece programas de ensino específicos para obter as melhores qualificações no TAPI.
- ►Existem testes simulados completos que podem ser adquiridos e que geralmente são usados como treinamento. Verifique o [valor](#page-5-0). *(temporariamente gratuito)*

#### <span id="page-20-0"></span>20 - RECESSOS E OBSERVAÇÕES

Neste espaço anunciaremos os períodos em que **NÃO** serão aplicados testes, **NEM** serão aceitas inscrições. Portanto, as inscrições para os testes a ser realizados após os recessos devem ser feitas **ANTES** do início do recesso.

- 9 a 18 de fevereiro / 2024
- 8 , 28 e 29 de março / 2024
- 19 a 23 de abril / 2024
- 01, 13 e 30 de maio / 2024
- 15 e 20 de novembro / 2024
- 20 a 31 de dezembro / 2024
- 01 a 20 de janeiro / 2025
- 01 a 09 de março / 2025

Sua inscrição será realizada sempre que:

- Não exista nenhum erro no preenchimento na ficha de inscrição.
- Não exista nenhuma irregularidade no histórico do candidato.

Seu certificado será publicado sempre que:

- Não seja constatada nenhuma irregularidade na realização dos testes.
- Não exista pendência financeira com o Centro Aplicador.

[Voltar ao índice](#page-0-0)

Regulamento atualizado 01 / fevereiro / 2024